## Biophysikalische Chemie I

# **Mikroskopische Bewegung makroskopische Thermodynamik**

Wintersemester 2019/20

Peter Güntert

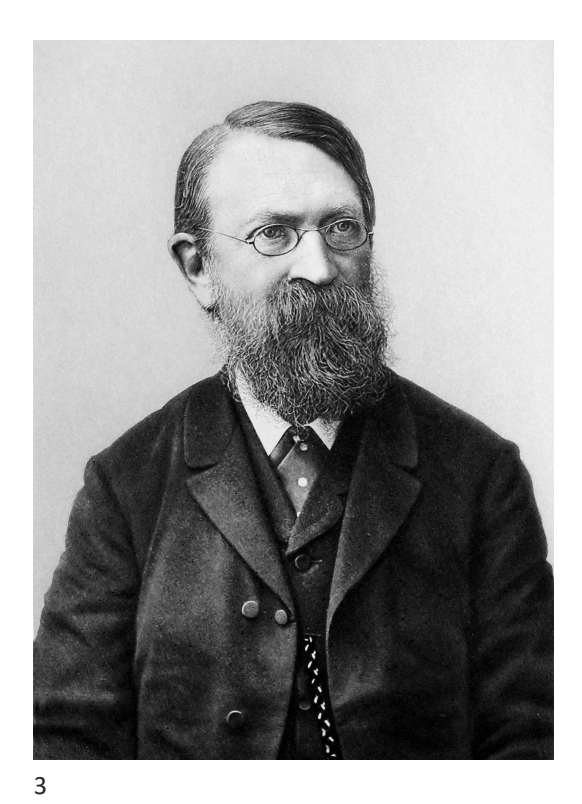

"Ich glaube nicht, dass Atome existieren." (1897)

Ernst Mach, 1838–1916

## **Makroskopische Beschreibung von Vielteilchensystemen**

#### **Klassische Thermodynamik:**

- Zustand des Systems wird beschrieben durch wenige, makroskopisch messbare Größen:
	- Stoffmenge
	- Volumen
	- Temperatur
	- Druck

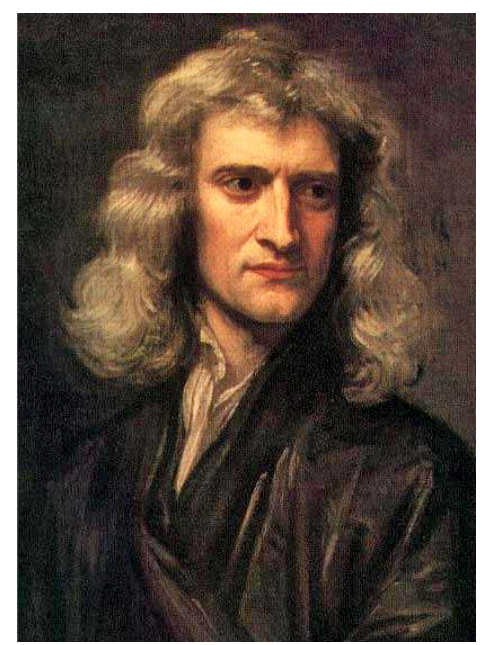

Isaac Newton, 1643–1727 (Gemälde von Godfrey Kneller, 1689)

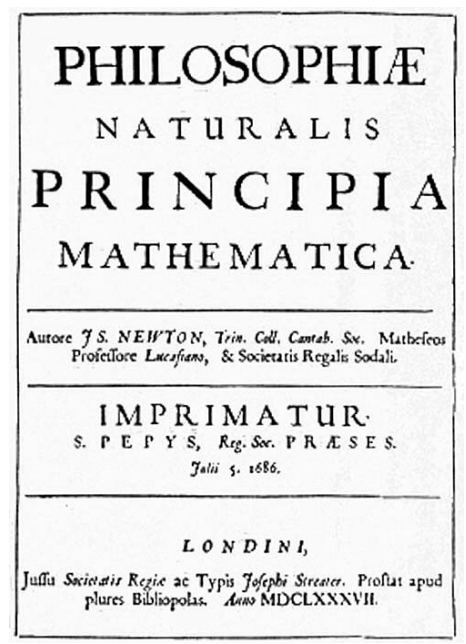

Titelblatt der *Principia*, 1687

## **Mikroskopische Beschreibung von Vielteilchensystemen**

#### **Klassische Mechanik (oder analog für Quantenmechanik):**

- *N* Teilchen: *i* = 1,…,*N*
- Massen *mi*
- Koordinaten *r<sup>i</sup>*
- Geschwindigkeiten *v<sup>i</sup>* = d*r<sup>i</sup>* /d*t*
- Mikroskopischer Zustand des Systems zum Zeitpunkt *t* bestimmt durch Koordinaten und Geschwindigkeiten aller *N* Teilchen: 3*N* Freiheitsgrade, 6*N* Parameter
- Bewegung folgt Newtons Gesetz:  $m_i a_i = F_i$
- Beschleunigungen  $a_i$  = d $v_i$ /d*t* = d<sup>2</sup> $r_i$ /d*t*<sup>2</sup>
- Wechselwirkung: Kräfte  $F_i$ , potenzielle Energie  $V(r_1,...r_N)$

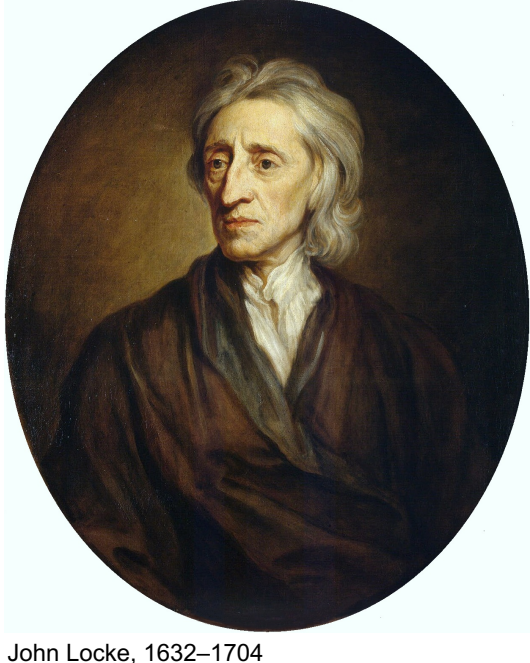

(Gemälde von Godfrey Kneller, 1697) *Elements of Natural Philosophy* (1720) 8

#### 224 ELEMENTS OF LE

whole body, tho' it be moft eminently plac'd in the ends of the fingers.<br>By this fehfe the tangible qualitys of

bodys are difcern'd; as hard, foft, fmooth, rough, dry, wet, clammy, and the like.<br>But the most confiderable of the qualitys, that are perceived by this fenfe, are

The due temperament of thofe two oppofite qualitys, is the great infrument of<br>nature, that the makes ufe of, in moth, if not all, her productions.

Heat, is 'a' very brisk 'agitation of the infenfible parts of the object, which produces in us that fenfation, from whence we denominate the object bot: fo what in our fenfation is heat, in the object is no-<br>thing but motion. This appears by the<br>way, whereby heat is produced: for we fee that the rubbing of a brafs-nail upon a board, will make it very hot; and the axle-trees of carts and coaches are often hot, and folnetimes to a degree, that it fets them on fire, by the rubbing of the nave of the wheel upon it.

On the other fide, the utmoft degree of Cold, is the cellation of that motion of the infen.

## **Statistische Mechanik (Statistische Thermodynamik):**

- Können Gesetze der klassischen Thermodynamik aus der Mechanik hergeleitet werden?
- Es ist nicht möglich, die Newtonschen Bewegungsgleichungen für ein System mit vielen (d.h. mehr als 2!) wechselwirkenden Teilchen exakt zu lösen.
- Aber kann das Verhalten makroskopischer thermodynamischer Größen trotzdem hergeleitet werden?
- Thermodynamik hat eine ausgezeichnete Zeitrichtung: Entropie nimmt stets zu (oder bleibt gleich).
- Klassische Mechanik (und Quantenmechanik) sind dagegen zeitumkehrinvariant: Vorgänge können genau so gut vorwärts wie rückwärts ablaufen.

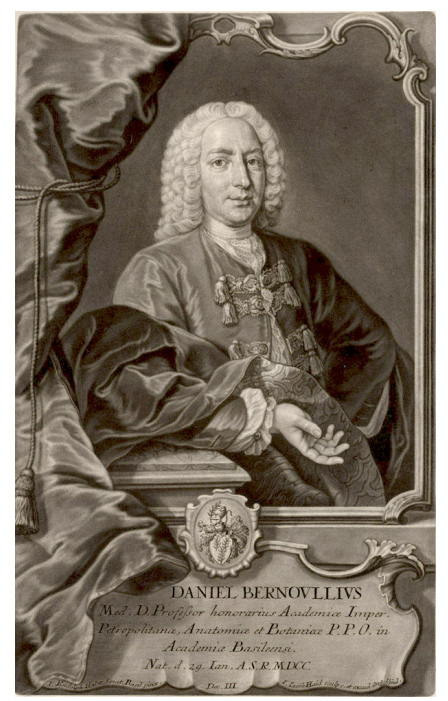

Daniel Bernoulli (1700-1782)

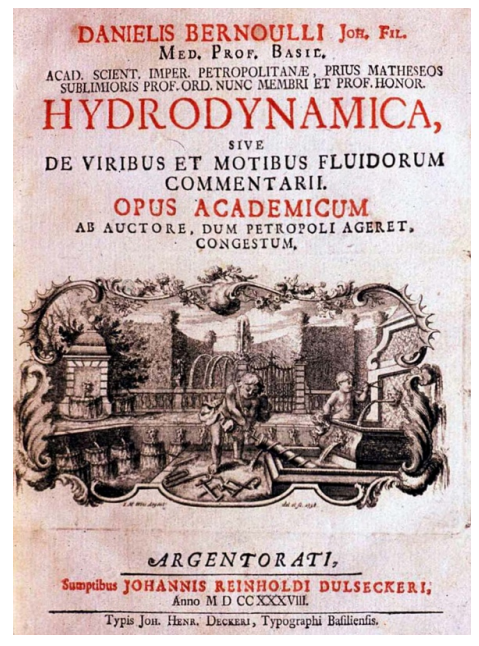

*Hydrodynamica* (1738): Daniel Bernoulli versuchte als erster, eine kinetische Theorie der Gase zu formulieren.

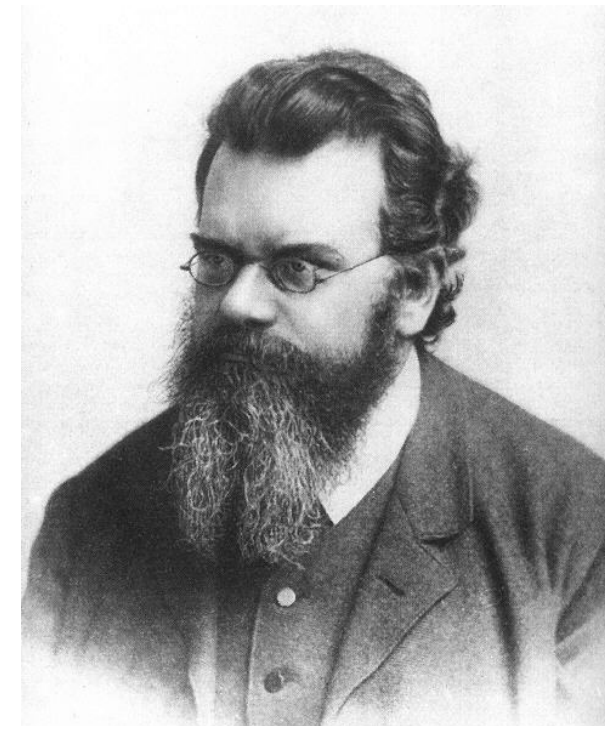

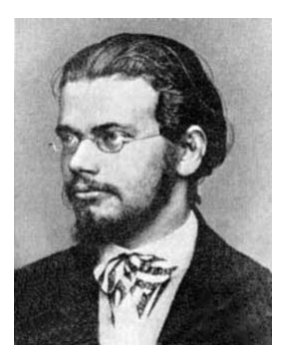

1869

Ludwig Boltzmann, 1844–1906 (Photo von 1902)

## **Simulation eines thermodynamischen Systems**

- (Computer-)Experimentelle statistische Mechanik
- Mikroskopische Bewegung simulieren
- Makroskopische Parameter messen
- Mit Ergebnissen der klassischen Thermodynamik vergleichen

14

## **Ideales Gas**

- Viele gleichartige Teilchen
- Keine Wechselwirkung zwischen den Teilchen
- Zustandsgleichung:  $PV = Nk_B T$
- $\cdot$  Boltzmann-Konstante  $k_B$  verknüpft Energieskala mit Temperaturskala:  $U = N f/2 k_B T$ (*f* = Freiheitsgrade eines Moleküls; z.B. *f* = 3 für ein Atom)
- Kann Zustandsgleichung aus mikroskopischer Beschreibung (bzw. Simulation) der Teilchenbewegung erhalten werden?

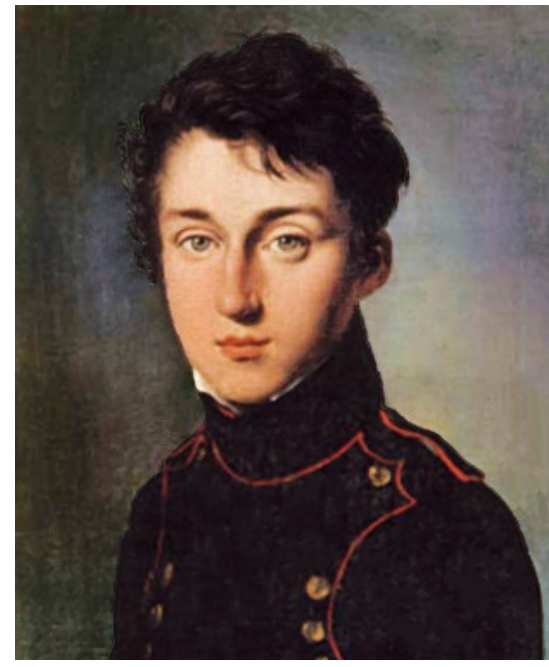

Nicolas Léonard Sadi Carnot, 1796–1832

RÉFLEXIONS SUR LA PUISSANCE MOTRICE DU FEU .,

SUR LES MACHINES PROPRES A DÉVELOPPER CETTE PUISSANCE.

> PAR S. CARNOT, ANCIEN ÉLÈVE DE L'ÉCOLE POLYTECHNIQUE.

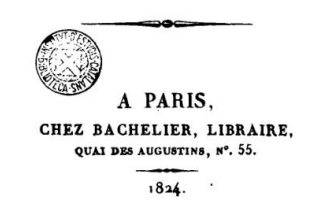

**Carnot Kreisprozess** t,  $\mathbf{v}$ - 1 Insu-<br>lator Insu-<br>lator  $t_{I}$  $t_{2}$  $t<sub>2</sub>$  $\overline{C}$  $\boldsymbol{B}$  $\boldsymbol{D}$  $A_{1}$  $\overline{\mathcal{A}}$ 

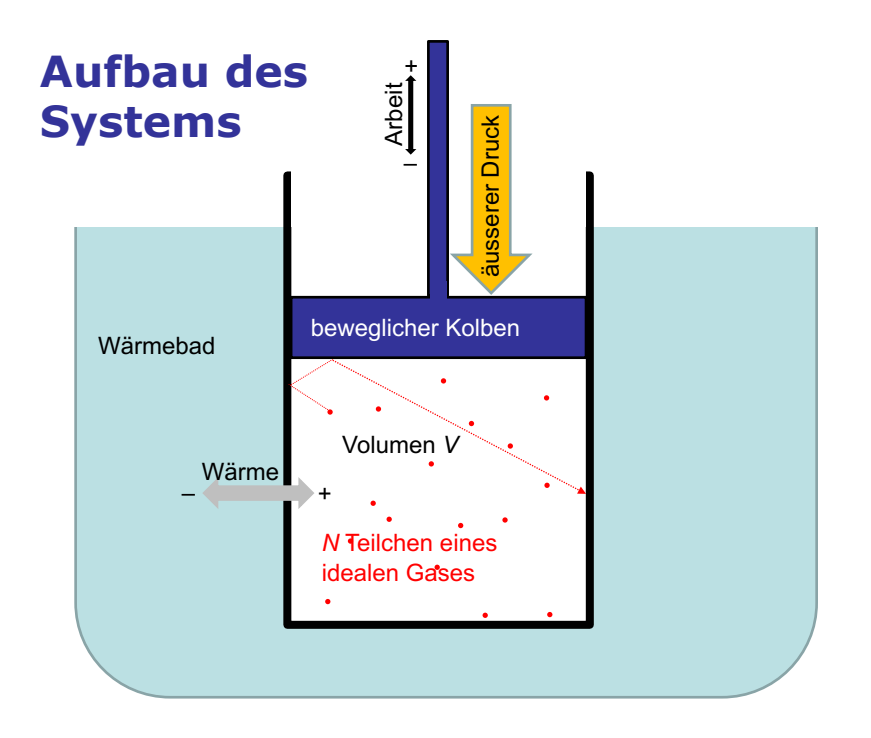

18

## **Aufbau des Systems**

- *N* einatomige Teilchen zufällig in einen rechteckigen Behälter mit Kantenlängen box(1), box(2), box(3) setzen: à Positionen *x*(*k*,*i*) (*k* = 1,2,3; *i* = 1,…,*N*)  $0 \leq x(k,i) \leq \text{box}(k)$
- Den Teilchen zufällige Geschwindigkeiten zuordnen, so dass die Gesamtenergie einen gegebenen Wert  $E = 3/2$  *Nk*<sub>B</sub> $T_{init}$  hat: à Geschwindigkeiten *v*(*k*,*i*)
- D.h. Temperatur ≙ mittlere (kinetische) Energie eines Teilchens*.* Weil wir ein ideales Gas betrachten, gibt es keine Wechselwirkung zwischen den Teilchen und folglich keine potenzielle Energie im Innern des Systems.

## **Ablauf der Siumulation**

- Simulation verläuft in mehreren Abschnitten (stages), in denen unterschiedliche Bedingungen herrschen, die durch Systemparameter festgelegt werden.
- In jedem Abschnitt *s* wird das System über eine Zeit *ts* simuliert, indem kurze Zeitschritte D*t* durchgeführt werden.
- Makroskopische thermodynamische Variablen wie Temperatur, Druck, Volumen, innere Energie, Wärmeübertrag, Arbeit usw. werden berechnet und aufgezeichnet.
- Die mikroskopische Bewegung der einzelnen Teilchen wird zwar berechnet, aber nicht aufgezeichnet.

20

#### **Skalierung und Einheiten**

- Der Rechner ist nicht in der Lage, die Bewegung für eine wirklich makroskopische Anzahl (≈1023) Teilchen zu verfolgen.
- Statt dessen wird "nur" eine große  $(10^4 10^6)$  aber nicht makroskopische Anzahl *n* von Teilchen explizit berechnet.
- Die Ergebnisse werden anschließend auf die gewünschte makroskopische Teilchenzahl *N* skaliert, indem die extensiven Variablen (z.B. Energien) mit *N*/*n* multipliziert werden. Ausgenommen sind die Boxgröße bzw. das Volumen, die immer den makroskopischen Wert haben.
- Das bedeutet, dass die explizite Simulation mit einem sehr stark verdünnten Gas durchgeführt wird, man aber annimmt, dass es für jedes explizit simulierte Teilchen *N*/*n* Teilchen gibt, die sich gleich wie dieses verhalten.

## **Fluktuationen**

• Da Fluktuationen etwa proportional zu  $1/\sqrt{N}$  sind, wird deren Größe in der Simulation um einen Faktor  $\sqrt{N/n}$ überschätzt. Sie sind also weit größer als in einem echten makroskopischen System.

## **Einheiten**

• Alle Größen werden in SI Basiseinheiten (K, m, s, kg,  $J = kg m<sup>2</sup> s<sup>-2</sup>$ , Pa = kg m<sup>-1</sup> s<sup>-2</sup> = J m<sup>-3</sup>) ein- und ausgegeben.

22

## **Zeitschritt**

In jedem Zeitschritt wird folgendes durchgeführt:

- Die Positionen der Teilchen werden linear fortbewegt:  $x(k,i) \rightarrow x(k,i) + \Delta t \, v(k,i) \, (k = 1,2,3; i = 1,...,N)$
- **"Boxer":** Teilchen, die dadurch den Behälter verlassen würden, werden durch elastischen Stoß gegen die Wand im Behälter behalten.
- **"Heater":** Falls das System mit einem Wärmebad gekoppelt ist, übernehmen Teilchen in Wandnähe die Energieverteilung des Wärmebads.
- **"Mixer":** Auch in einem idealen Gas ist ein geringe Wechselwirkung notwendig, um Energieaustausch zwischen Teilchen zu ermöglichen.
- **"Reporter":** Werte von (makroskopischen) Größen notieren.

## **Boxer: Wechselwirkung mit Wänden**

- Feststellen, ob ein Teilchen die Box verlassen hat: *x*(*k*,*i*) < 0 oder *x*(*k*,*i*) > box(*k*) (*k* = 1,2,3; *i* = 1,…,*N*)
- Starre Wand: Teilchen wird reflektiert:  $x(k,i) \rightarrow -x(k,i)$ , falls  $x(k,i) < 0$  oder  $x(k,i) \rightarrow 2$  box $(k) - x(k,i)$ , falls  $x(k,i) >$  box $(k)$  $v(k,i) \rightarrow -v(k,i)$
- Bewegliche Wand (Kolben): Elastischer Stoß mit Kolben, der eine gegebene (große) Masse hat.
	- $\rightarrow$  Kolben wird nach außen gedrückt

 $\rightarrow$  System leistet Arbeit; Teilchen fliegt weniger schnell zurück, als wenn die Wand fest wäre. Umgekehrt: falls äußere Kraft auf den Kolben drückt,

komprimiert er das System; Teilchen nimmt beim Zusammenstoß kinetische Energie vom Kolben auf.

25

#### **Heater: Wärmebad**

• Für einen gegebenen kleinen Anteil f<sub>heater</sub> der Teilchen in Wandnähe werden die Geschwindigkeiten so skaliert, dass ihre Verteilung im Mittel der Temperatur T<sub>heater</sub> des Wärmebads entspricht:

$$
v(k,i) \rightarrow v_{\text{new}}(k,i) = v(k,i) r T_{\text{heater}}/T_i
$$
  $(k = 1,2,3; i = 1,...,N)$ 

Dabei ist:

*Ti* = ½ *mi v*(*i*)2 die kinetische Energie des Teilchens *i r* eine exponentiell verteilte Zufallszahl mit Mittelwert 1 D.h. diese Teilchen erhalten Energien entsprechend einer Boltzmannverteilung mit Temperatur *T*heater.

• Bei diesem Vorgang wird für das Teilchen *i* die Wärmemenge  $Q_i = \frac{1}{2} m_i v_{\text{new}}(i)^2 - \frac{1}{2} m_i v(i)^2$  vom Wärmebad auf das System übertragen.

## **Mixer: zufälliger Energieaustausch**

- Wähle  $n_{mix} \times 2$  Teilchen zufällig
- Ordne jedem so gewählten Paar von Teilchen neue zufällige Geschwindigkeiten zu, so dass die Energie für das Teilchenpaar erhalten bleibt.
- Die Gesamtenergie des Systems bleibt unverändert.

27

## **Systemparameter**

**title=Isothermal expansion'**

```
# ------ initial parameter values ------
```
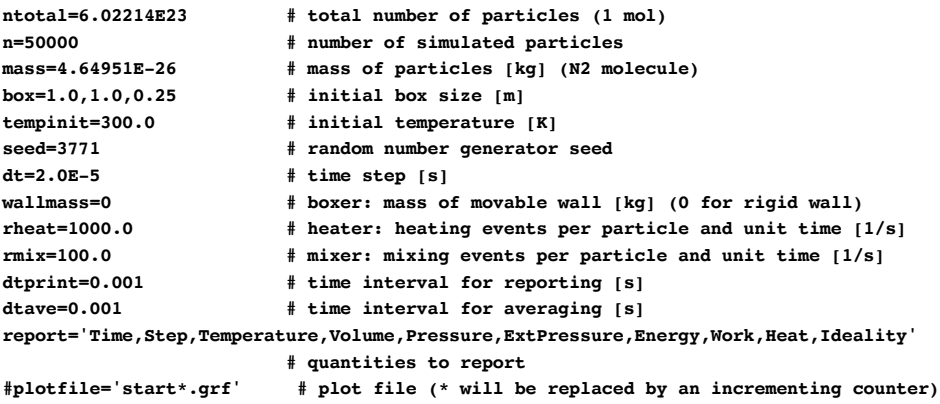

# **Parameter für Simulationsabschnitte**

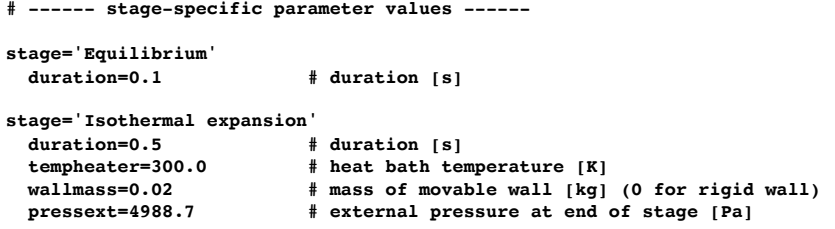

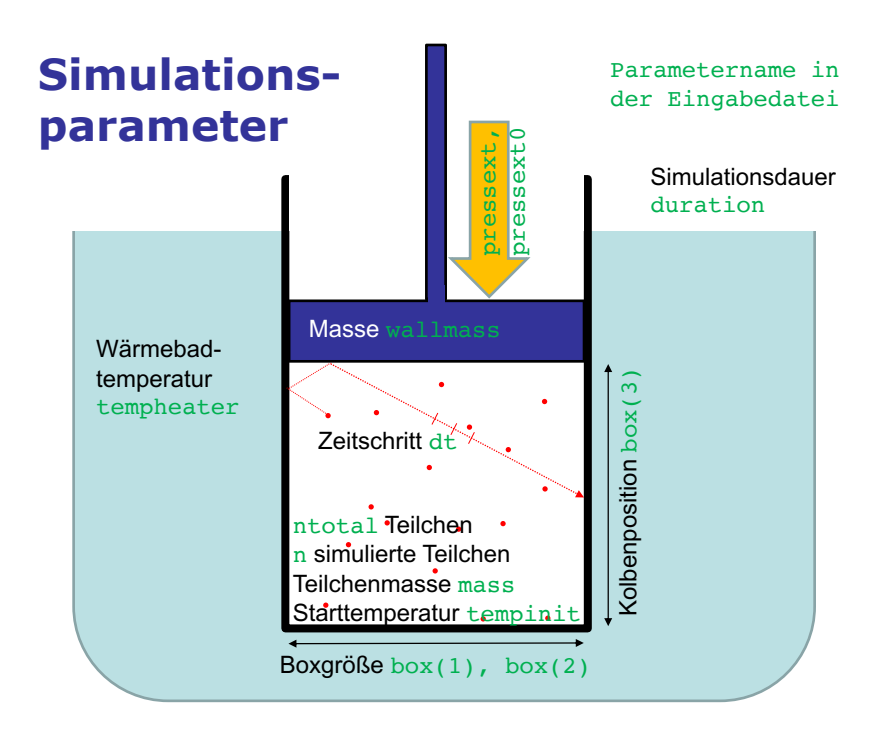

## **Allgemeine Systemparameter**

- **ntotal:** Totale (skalierte) Anzahl Teilchen (z.B. ntotal=6.022E23 für 1 Mol)
- **n**: Anzahl Teilchen, die simuliert werden (z.B. n=100000)
- **mass**: Masse der Teilchen  $(Z.B. mass=4.64951E-26$  kg für  $N_2$ )
- **box(1:3):** Größe der rechteckigen Simulationsbox  $(Z.B. box=1.0, 1.0, 0.25 m)$
- **tempinit:** Starttemperatur, zum Setzen der Anfangsgeschwindigkeiten (z.B. tempinit=300 K)
- **iseed:** Startwert für Zufallszahlengenerator (z.B. iseed=3771)

31

## **Parameter für die Simulation**

- **duration**: Dauer eines Simulationsabschnitts (z.B. duration=0.2 s)
- **dt**: Zeitschritt  $(Z.B. dt = 2.0E - 5 s)$

#### **Parameter für beweglichen Kolben**

- Die obere Wand in *z-*Richtung wird als beweglich angenommen. Alle anderen Wände sind fest. D.h. der Wert von box(3) kann sich während der Simulation ändern.
- **pressext**: Externer Druck (z.B. pressext=9977.4 Pa)
- **pressext0**: Externer Druck am Anfang des Simulationsabschnitts (z.B. pressext0=9977.4 Pa) Der externe Druck zur Zeit 0 ≤ *t ≤* 0.75 x duration ist  $p(t)$  = pressext0 + (pressext – pressext0)  $t/(0.75 \times$  duration). Während der restlichen Zeit 0.75 x duration < *t ≤* duration ist  $p(t)$  = pressext
- **wallmass**: Masse des Kolbens (z.B. wallmass=0.2 kg) Falls wallmass ≤ 0, ist die Wand fest: konstantes Volumen

33

#### **Parameter für das Wärmebad**

- **tempheater**: Temperatur des Wärmebads (z.B. tempheater=600 K) Falls tempheater ≤ 0, kein Wärmebad: adiabatisch
- **rheat**: Bruchteil aller Teilchen, die pro Zeiteinheit in Kontakt mit dem Wärmebad kommen (z.B. rheat=1000 s–1) In einem Zeitschritt dt erhalten die n × rheat × dt Teilchen, die am nächsten an einer Wand sind, der Energieverteilung des Wärmebads entsprechende, neue Geschwindigkeiten.

#### **Parameter für Mixing**

• **rmix:** Bruchteil aller Teilchen, deren Geschwindigkeiten pro Zeiteinheit mit einen anderen Teilchen "gemixt" werden (z.B.  $rmix=100 s^{-1}$ ).

35

#### **Parameter für Output**

- **dtprint**: Zeitintervall für Output (z.B. dtprint=0.001 s)
- **dtave**: Zeitintervall für Mittelung (z.B. dtave=0.001 s) Es werden über die Zeitdauer dtave gemittelte Größen ausgegeben
- **report:** Größen, die tabelliert werden (z.B. report='Time,Temp,Pressure,Volume,Heat,Work')
- **plotfile**: Name des Plotfiles (z.B. plotfile='plot.grf') Die mit dem Parameter report gewählten Größen werden gegen die Zeit aufgetragen. Der Plotfilename muss die Endung .grf haben. Falls der Plotfilename ein \* enthält, wird dieses durch einen Zähler, der in jedem Lauf des Programms erhöht wird, ersetzt.

## **Wichtige Ausgabegrößen**

Größen können mit dem Parameter **report** ausgewählt werden:

- **Time**: Simulationszeit
- **Step:** Nummer des Zeitschritts
- **Temp:** Temperatur ≙ mittlere kin. Energie pro Teilchen
- **Energy:** Innere Energie (=  $3/2$   $Nk_B T$ )
- **Pressure:** (interner) Druck  $(\rightarrow$  Boxer)
- ExtPressure: äußerer Druck ( $\rightarrow$  Boxer)
- **Volume:** Volumen des Systems (= box(1)×box(2)×box(3))
- $\cdot$  Heat: Wärme, die ins System übertragen wurde ( $\rightarrow$  Heater)
- Work: Arbeit, die das System geleistet hat  $(\rightarrow)$  Boxer)
- $\cdot$  **dHeat:** ins System übertragen Wärme ( $\rightarrow$  Heater)
- $\cdot$  **dWork:** vom System geleistete Arbeit ( $\rightarrow$  Boxer)
- **Ideality:**  $PV/(Nk_{\rm B}T)$  (= 1 für ideales Gas im Gleichgewicht)

37

#### **Plot**

Abschnitte der Simulation werden durch senkrechte Linien abgegrenzt.

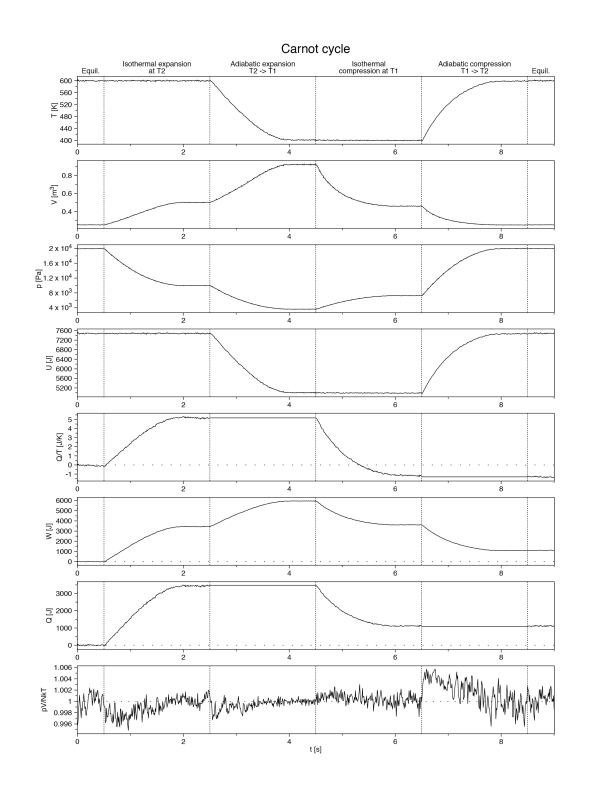

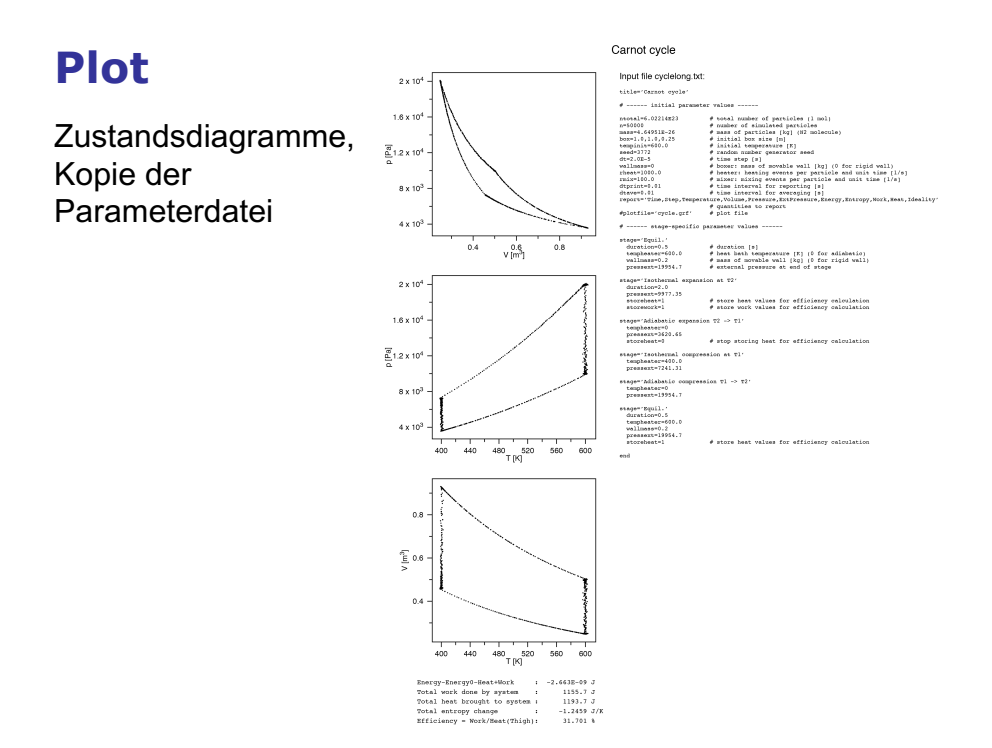